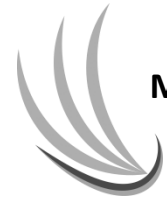

**MONTEREY BAY AIR RESOURCES DISTRICT**

24580 Silver Cloud Court, Monterey, CA 93940 (831) 647-9411, [www.mbard.org](http://www.mbard.org/)

## **NOZZLE BAG TEST**

**Executive Orders VR-203-X and VR-204-X** 

□ Renewal Testing Busing Engineering Evaluation

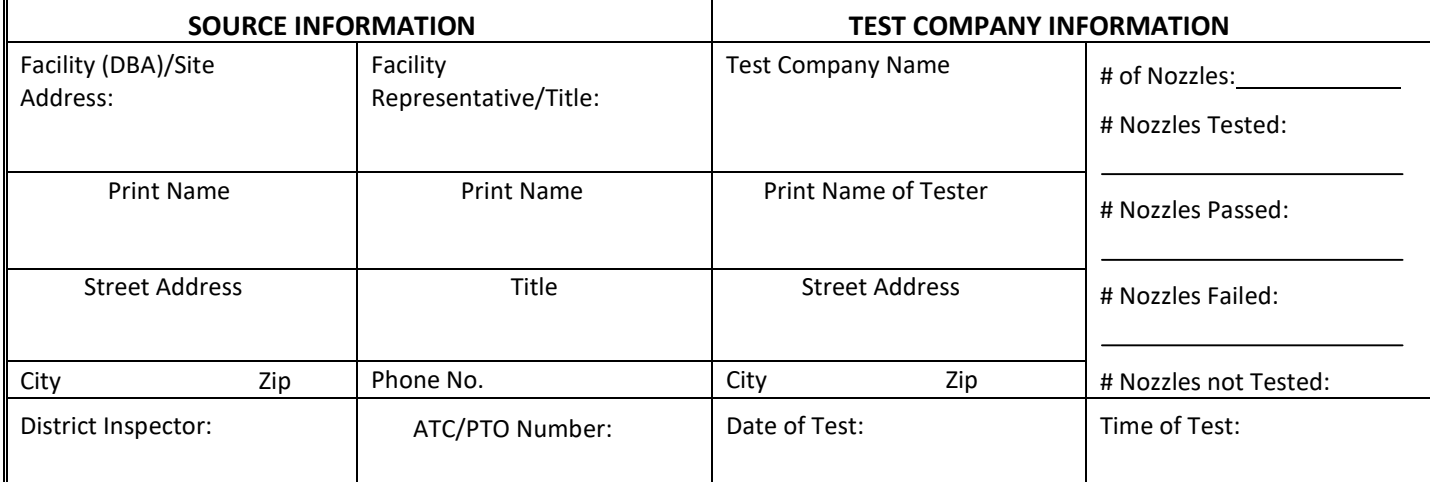

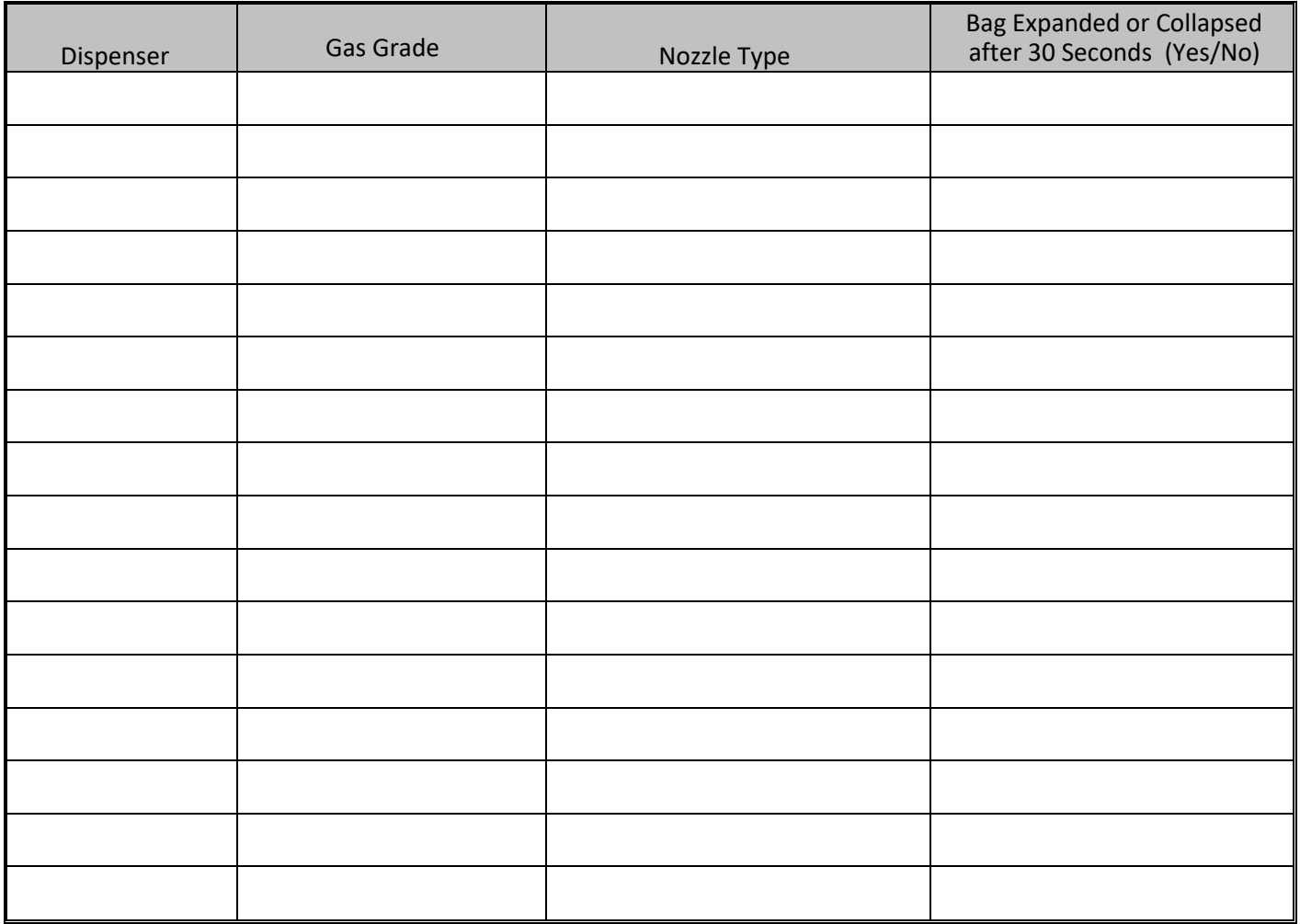

## **Nozzle Bag Test Procedure**

Verification of the integrity of the VST or EMCO EVR nozzle vapor valve shall be performed on installed nozzles by use of the following test.

- 1. If there is little or no pressure or vacuum in the headspace of the underground storage tank(s), a defective nozzle vapor valve may not be evident. Therefore, it is recommended that this test be conducted while the pressure in the underground storage tanks in not equal to zero, preferably greater than positive one inch of water column (+1.0"WC) or less than negative one inch of water column (-1.0"WC) vacuum.
- 2. Seal nozzle(s) at the gasoline dispensing facility (GDF) in a plastic bag, using tape or other means to secure the bag around the base of the nozzle (see Figure 1). Any plastic bag large enough to enclose the nozzle and having a thickness of no greater than 2 mils can be used.
- 2. Observe the bagged nozzle(s) for 30 seconds.
- 3. Any nozzle where the bag can be seen visually expanding or collapsing has a defective vapor valve and is not in compliance with Exhibit 2.
- 4. Record the test results on the "Nozzle Bag Test Results" form provided in this Exhibit. Districts may require use of an alternate form, provided that the alternate form includes the same minimum parameters.
- 5. Remove the bags from all the nozzles and return the nozzles to the dispenser holsters.

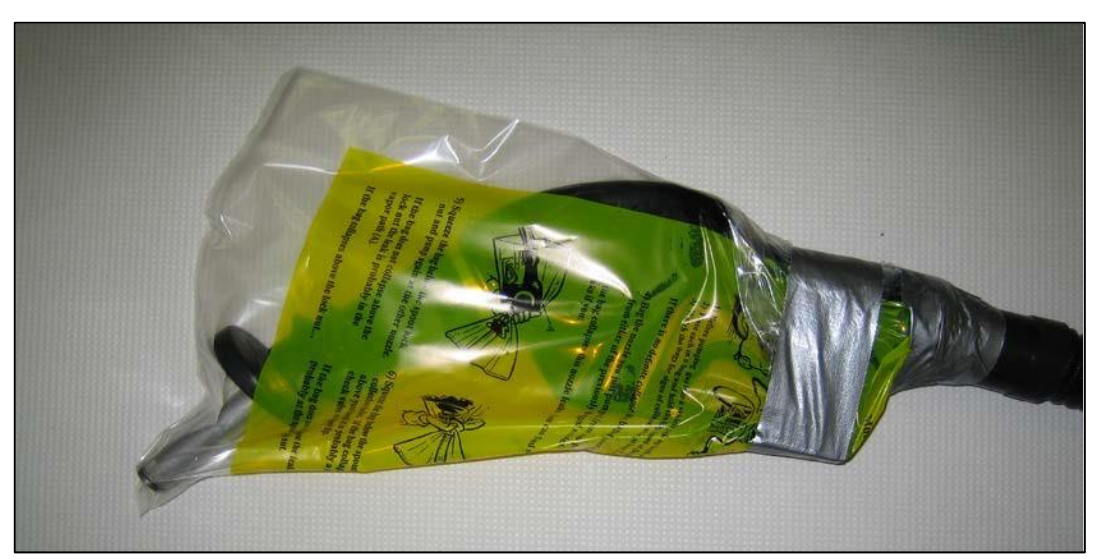

## **Figure 1: Example of Bagged Nozzle**